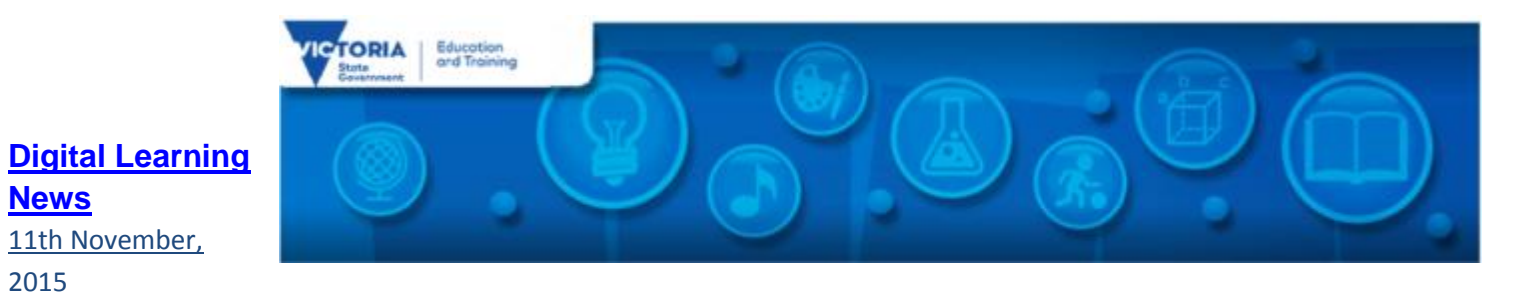

## **In this edition:**

**News**

2015

- [Blog Posts](#page-0-0)
- [Virtual Learning News](#page-0-1)
- [Professional Learning and Classroom Opportunities](#page-1-0)
- [Conferences and Events](#page-4-0)
- [AusVELS Digital Technologies Resources](#page-4-1)
- **[Resources](#page-4-2)**
- [Research](#page-6-0)
- [DEECD Mail](#page-6-1)

## <span id="page-0-0"></span>**Blog Posts**

**Artlink to Archibald** - Over the past two weeks, students from Victorian schools have been engaging in an exciting virtual event celebrating portraiture in art, Artlink to Archibald, presented by the Art Gallery of Ballarat's Archibald Education Program. The program included a brief history of portraiture, an overview of the Archibald Prize exhibition, and a portrait workshop with a professional artist. *[More…](http://diglearning.global2.vic.edu.au/2015/11/09/artlink-to-archibald/)*

**Upcoming Professional Learning Opportunities** - DET is offering two free professional learning opportunities, 'Implementing a 1-to-1 Program in your School' and 'International Classroom telecommunications with South Korea: emerging research' (via Polycom and MSLYNC). *[More…](http://diglearning.global2.vic.edu.au/2015/11/05/upcoming-professional-learning-opportunities/)*

**Victorian Education Excellence Awards – Winners Announced!:** On Friday 30th October on World Teachers Day in Australia, the winners of the 2015 Victorian Education Excellence Awards were announced at a prestigious presentation. *[More...](http://diglearning.global2.vic.edu.au/2015/11/02/victorian-education-excellence-awards-winners-announced/)*

## <span id="page-0-1"></span>**Virtual Learning News**

## **Upcoming events from Electroboard (Polycom):** *See th[e See, Share, Shape](https://www.education.electroboard.com.au/events/VideoConferenceEvents) website for Virtual Excursions*

# *Virtual Learning Senior Project Officers, Jo Tate (*[tate.joanne.e@edumail.vic.gov.au](mailto:tate.joanne.e@edumail.vic.gov.au)*) and Butch (Gary) Schultz*

*(*[schultz.gary.r@edumail.vic.gov.au](mailto:schultz.gary.e@edumail.vic.gov.au)*) support the development of* [Virtual Conferencing](http://www.education.vic.gov.au/school/teachers/support/pages/vcc.aspx?Redirect=1) *across Victoria.*

Virtual Conference Centre (VCC) coaches are available to assist teachers and students to prepare for a virtual conference. They can assist with setting up hardware and software, and can share ideas for connecting with others. Coaching occurs online via discussion forums, email and web conferences, by phone or by site visits.

*For more information on Virtual Conference Coaches, see:* [DET Virtual Conferencing Hub](http://virtualconf.global2.vic.edu.au/)

## <span id="page-1-0"></span>**Professional Learning and Classroom Opportunities***- see our [Professional Learning Calendar](http://diglearning.global2.vic.edu.au/prof-learning/) for a full list of events*

**•** School ICT Planning:

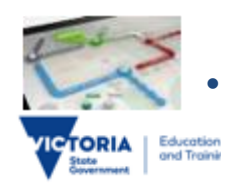

- The School ICT Planning Process will assist schools to plan
- for ICT to improve learning, teaching and administration.
- Term Four workshops. *All workshops run from 9:30pm – 4:00pm*
	- $\circ$  17<sup>th</sup> Nov Bayside SDS the Jan Lake Centre: *Register [here](https://www.eventbrite.com.au/e/november-17th-ict-planning-workshop-moorabbin-tickets-18948474397)*
- **Learning and Teaching with Digital Technologies, Tools and Resources:**

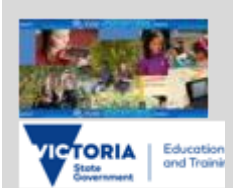

A no cost professional learning workshop for teachers and Leaders designed to harness blogging, digital content in FUSE, interactive web 2.0 tools, coding and programming and more to support student learning. *All workshops run from 1:30pm - 4:30pm*

- o Wed 18th Nov Library at the Dock, Docklands
- Registration is compulsory, please register at <http://bit.ly/1TH33ci>

**Digital Learning & Teaching Victoria**

- For all DLTV Professional Learning and events, see Professional Learning and Events <https://dltv.vic.edu.au/events>
- To view articles regarding ICT in education see [DLTV](https://dltv.vic.edu.au/publications/journals/DLTV)  [publications,](https://dltv.vic.edu.au/publications/journals/DLTV)

<https://dltv.vic.edu.au/publications/journals/DLTV>

- Microsoft EduCast brings together academic leaders, innovative institutions, and pioneering educators in a monthly series for educators.
- Register for this live webinar series at [http://www.pil](http://www.pil-network.com/pd/VUWebinars)[network.com/pd/VUWebinars](http://www.pil-network.com/pd/VUWebinars)Microsoft

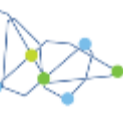

- **Implementing or updating a 1-1 program in your school** Forums for school leaders, ICT and Curriculum Coordinators to provide practical advice and guidance to implement a successful1-to-1 program. Includes:
	- o examples of 1-to-1 models including school owned BYOD and co- contribution
	- o Information about Personal Devices Parent Payments and Access Policy
	- o School stories
	- o Access to a suite of resources to support your 1-to-1 program

Term four dates. *All sessions will run from 2:30pm to* 

- o 16th Nov Eaglehawk SC, Bendigo: *[Register here](https://www.eventbrite.com.au/e/1-to-1-digital-learning-program-planning-sessions-for-school-leaders-tickets-18878716750)*
- 24<sup>th</sup> Nov Northern Bay College (Geelong): *Register [here](https://www.eventbrite.com.au/e/1-to-1-digital-learning-program-planning-sessions-for-school-leaders-tickets-18878779939)*
- o 25th Nov Bastow Institute, North Melbourne *(Polycom also available at this session)*: *[Register](https://www.eventbrite.com.au/e/1-to-1-planning-session-bastow-institute-north-melbourne-tickets-18988587376)  [here](https://www.eventbrite.com.au/e/1-to-1-planning-session-bastow-institute-north-melbourne-tickets-18988587376)*
- **Teacher Information Webinars for the new Digital Technologies Curriculum**

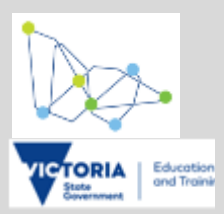

The Digital Technologies Curriculum forms part of the new Victorian Curriculum F-10. All government schools will be required to implement and report on this in 2017. DET has partnered with DLTV to present two webinars introducing Digital Technologies Curriculum. There is no cost to participate, and will be delivered via the Department's video conferencing tool, Adobe Connect.

#### **Adobe**

- 18<sup>th</sup> Nov, time TBC: **[In My Creative Classroom.](https://imccnovember.attendease.com/)** Register [now>](https://imccnovember.attendease.com/)
- 25th Nov, 7:00pm: **Student made [TV News projects for all](https://student-tv-news-nov2015.attendease.com/)  [KLAs.](https://student-tv-news-nov2015.attendease.com/)** [Register now>](https://student-tv-news-nov2015.attendease.com/)
- 9<sup>th</sup> Nov 8<sup>th</sup> Jan: **[Games Design Course.](https://edex.adobe.com/pd/course/gamesdesign-2015)** [Enrol now>](https://edex.adobe.com/pd/course/gamesdesign-2015)
- 16<sup>th</sup> Nov 8<sup>th</sup> Jan: **[Digital Imaging.](https://edex.adobe.com/pd/course/imagery-2015-16)** [Enrol now>](https://edex.adobe.com/pd/course/imagery-2015-16)
- More on professional learning through Adobe is available at<https://edex.adobe.com/professional-development/>

## **RoboCats** is currently recruiting secondary school girls (14-18) for their 2016 team.

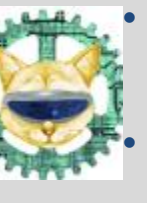

Adobe

- In 2015, an all girls' Victorian team, 'RoboCats' competed in the FIRST Robotics Regional Tournament in Sydney and received the Judges' Award .
- Interested students should contact Therese Keane [\(tkeane@swin.edu.au\)](mailto:tkeane@swin.edu.au).
- For further information

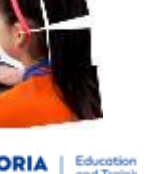

*4:30pm*

- $\circ$  19<sup>th</sup> Nov, 5:30 to 7:00pm: The Digital Technologies [Curriculum: Getting Started in Years 7-10](https://dltv.vic.edu.au/events/ol483-digital-technologies-curriculum-getting-started-years-7-10)
- $\circ$  24<sup>th</sup> Nov, 5:30 to 7:00pm: The Digital Technologies [Curriculum: Getting Started in the Primary School](https://dltv.vic.edu.au/events/ol484-digital-technologies-curriculum-getting-started-primary-school)
- To find out about Professional Learning opportunities visit <http://www.bastow.vic.edu.au/courses> or phone Bastow on (03) 8199 2900.

**DK2 and Canterbury PS Present: Leading Digital Change-Collaboration and Conversations**

- Date: Friday 13th November
	- Venue: Canterbury Primary School, Molesworth Street, **Canterbury**

Time: 9:00am to 3:30pm **TED<sup>X</sup>RosalindPa** Registration cost: \$200 (+GST) per person - a 20% discount applies to breakout session presenters.

 [https://www.surveymonkey.com/r/Leading\\_Digital\\_Chang](https://www.surveymonkey.com/r/Leading_Digital_Change_Conference_registration) e Conference registration

#### see [http://www.melbournerobocats.org](http://www.melbournerobocats.org/)

- **Inclusion Online** Free courses in Autism Spectrum Disorder, Dyslexia, Speech and Language, and Hearing Loss offer 20 hours of professional learning over 10 weeks. Register your interest in a Term 4 course via Eventbrite: [https://edugate.eduweb.vic.gov.au/newsevent](https://edugate.eduweb.vic.gov.au/newsevents/schoolbull/Pages/Professional-Learning-%E2%80%93-Inclusion-Online-courses-available-Term-4,-2015.aspx) [s/schoolbull/Pages/Professional-Learning-%E2%80%93-](https://edugate.eduweb.vic.gov.au/newsevents/schoolbull/Pages/Professional-Learning-%E2%80%93-Inclusion-Online-courses-available-Term-4,-2015.aspx) [Inclusion-Online-courses-available-Term-4,-2015.aspx](https://edugate.eduweb.vic.gov.au/newsevents/schoolbull/Pages/Professional-Learning-%E2%80%93-Inclusion-Online-courses-available-Term-4,-2015.aspx)
- **'Opportunity Makers' - [TEDxRosalindParkED 2016](http://tedxrosalindparked.com/)**
	- $\circ$  Friday, 18<sup>th</sup> March 2016
	- **Call for Papers -** Applications to present can be made at [http://tedxrosalindparked.com/call-for](http://tedxrosalindparked.com/call-for-papers/)[papers/](http://tedxrosalindparked.com/call-for-papers/) . Successful applicants will be advised in early December.
	- o If you wish to attend the 2016 event, it is strongly recommended that you register your email address at<http://tedxrosalindparked.com/attend/> . Tickets are expected to be in short supply for the 2016 conference.

#### **STEM in Schools – Making and Creating**

- Charles La Trobe
- 26th November 8:30-3pm, Free event
- Attendees will learn how to establish a makerspace and club in their own schools & networks to kick start making and creating.

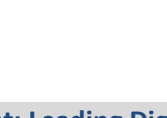

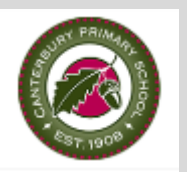

- This free event is proudly supported by Google, Latrobe University, Charles La Trobe P-12 College. A limit of 2 tickets per signup applies.
- Signup at [https://www.eventbrite.com.au/e/stem-in](https://www.eventbrite.com.au/e/stem-in-schools-making-creating-tickets-19161869668)[schools-making-creating-tickets-19161869668](https://www.eventbrite.com.au/e/stem-in-schools-making-creating-tickets-19161869668)

## <span id="page-4-0"></span>**Conferences and Events**

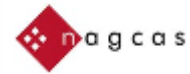

 **'Careers Without Borders**[', NAGCAS \(National Association of Graduate Careers Advisory Services\) Conference 2015](http://www.gemsevents.com.au/nagcas2015/program.php): 29 November - 2 December 2015, University of Melbourne. *[More…](http://www.gemsevents.com.au/nagcas2015/program.php)*

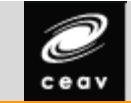

 **CEAV Career Conference 2015** – [Career Development in a Changing World](http://www.ceav.vic.edu.au/site-content/ceav-biennial-conference) – global mobility and STEM careers: 8th & 9th December, Deakin University. *[More…](http://www.ceav.vic.edu.au/site-content/ceav-biennial-conference)*

#### <span id="page-4-1"></span>**AusVELS Digital Technologies Resources**

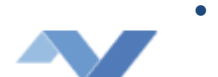

 **Digital Technologies Curriculum -** The Digital Technologies curriculum enables students to become confident and creative developers of digital solutions through the application of information systems and specific ways of thinking about problem solving. *[More…](http://victoriancurriculum.vcaa.vic.edu.au/technologies/digital-technologies/introduction/rationale-and-aims)*

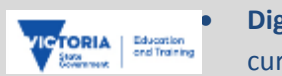

 **Digital Technologies** – This page, published on the DET website provide key information and links to the new Digital Technologies curriculum. *[More…](http://www.education.vic.gov.au/school/teachers/teachingresources/discipline/digital/Pages/default.aspx)*

#### <span id="page-4-2"></span>**Resources**

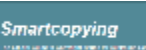

 **Open Educational Resources (OER) Toolkit for Teachers, Curriculum and eLearning Developers** -The National Copyright Unit (NCU), with help from the Australian Government Open Access and Licensing Framework (AusGOAL), has produced an Open Educational Resources (OER) Toolkit for Teachers, Curriculum and eLearning Developers. The Toolkit can be found on the Smartcopying website here: [http://www.smartcopying.edu.au/open-education/open-education-resources/open-educational-resources-\(oer\)-a-toolkit-for](http://www.smartcopying.edu.au/open-education/open-education-resources/open-educational-resources-(oer)-a-toolkit-for-teachers-curriculum-and-elearning-developers)[teachers-curriculum-and-elearning-developers](http://www.smartcopying.edu.au/open-education/open-education-resources/open-educational-resources-(oer)-a-toolkit-for-teachers-curriculum-and-elearning-developers).

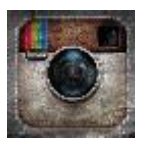

 **[10 Ways to Use Instagram In Your Classroom](https://globaldigitalcitizen.org/10-ways-to-use-instagram-in-your-classroom?utm_source=Global+Digital+Citizen+Foundation&utm_campaign=050c687f60-MAILCHIMP_LIST&utm_medium=email&utm_term=0_f244ccc9d2-050c687f60-189145437&mc_cid=050c687f60&mc_eid=69f5228429)** – This inforgraphic takes a look at ten different ways you can put Instagram to use in your classroom. Have you used it in other ways? *[More…](https://globaldigitalcitizen.org/10-ways-to-use-instagram-in-your-classroom?utm_source=Global+Digital+Citizen+Foundation&utm_campaign=050c687f60-MAILCHIMP_LIST&utm_medium=email&utm_term=0_f244ccc9d2-050c687f60-189145437&mc_cid=050c687f60&mc_eid=69f5228429)*

- *Each fortnight we feature one of our Digital Deck cards. The Digital Deck features digital resources, providing an overview, how to get started, and ideas for the classroom. For the full version of Digital Deck, visit <https://fuse.education.vic.gov.au/pages/View.aspx?pin=J7QNR9>*
- *If you have any of your own ideas for Digital Deck cards and would like to submit them to the Digital Learning team, please contact [rowe.penelope.m@edumail.vic.gov.au](mailto:rowe.penelope.m@edumail.vic.gov.au)*

### **Digital Deck 8: What is…desktop publishing?**

 Desktop publishing generally refers to the use of WYSIWYG (What You See Is What You Get) page layout software to create a document which can be printed so that it looks the same in print as the on-screen version. The professional publishing industry use software such as Adobe InDesign or Quark XPress. Students can hone their desktop publishing skills on software such as Microsoft Publisher (available on the eduSTAR image), Apple Pages or the open source Scribus, that is free to download and use [www.scribus.net](http://www.scribus.net/)

#### **Getting started today**

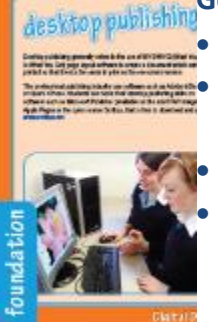

 Take a look through your favourite magazines, closely examining the way images, text and colours are arranged. Use a desktop publishing program to try and recreate a page that appeals to you. Many 'zines' will have some pages from their

magazine online for you to checkout, such as Triple J's, J Mag. [www.abc.net.au/triplej/jmag](http://www.abc.net.au/triplej/jmag)

Get to know Microsoft Publisher.<http://office.microsoft.com/en-au/publisher/>

Use the 'help' files in your desktop publishing program to learn how to use a variety of important page layout tools, such as:

- o grouping items
- o using gradient fills
- o adding a drop shadow to images or text
- o creating columns of text in a document
- o layering
- o using automatic functions such as page numbering or
- o tables of content.

#### **Ideas for the classroom**

- Create a school magazine featuring photographs, scanned artworks, and a variety of text and font styles the challenge with desktop publishing, however, is not to go overboard, but to maintain a consistent theme throughout. Perhaps limit the font selection to around three fonts or choose colours based on house colours or school colours.
- Create a brochure for a Science or Humanities project.
- Approach local businesses and ask if you can redesign some of their documents, such as menus at a local cafe, a catalogue for a local toy store or a brochure for a community group.
- Design the signage and program for a school performance.

*[More on desktop publishing](https://fuse.education.vic.gov.au/pages/Results.aspx?s=desktop+publishing)*

## <span id="page-6-0"></span>**Research and Opinion**

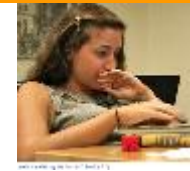

**[Modelling Constructive Online Behaviour](http://www.edutopia.org/blog/modeling-constructive-online-behavior-david-cutler)** - Plenty of students may know how to create digital media, but too few know how to produce engaging, high-quality content, the kind that makes them stand out not only to college admission officers, but also to potential employers. What does that kind of quality involve? *[More…](http://www.edutopia.org/blog/modeling-constructive-online-behavior-david-cutler)*

#### <span id="page-6-1"></span>**DEECD Mail**

 **[Digital Technologies Curriculum: Teacher Information Webinars](http://deecd.cmail2.com/t/d-i-jtiugl-l-s/) - Registrations open.** The Digital Technologies Curriculum forms part of the new Victorian Curriculum F-10, recently launched by the Victorian Curriculum and Assessment Authority (VCAA). All government schools will be required to implement and report on this in 2017. Information is available via the VCAA website, and can be accessed here. *(DET School Update 10th November 2015 & 27 October 2015) [More…](https://edugate.eduweb.vic.gov.au/newsevents/schoolbull/Pages/Teacher-Information-Webinars-for-the-new-Digital-Technologies-Curriculum.aspx)*

Please feel free to pass this on and contact me on [brown.jillian.k@edumail.vic.gov.au](mailto:brown.jillian.k@edumail.vic.gov.au) if you have something you wish to share.

*[Subscribe to Digital Learning News!](http://diglearning.global2.vic.edu.au/)*

**Jillian Brown | Senior Project Officer | Secondary Reform Division Department of Education and Training** Level 2, 33 St Andrews Place, East Melbourne VIC 3002

T: (03) 9651 3128 E: [brown.jillian.k@edumail.vic.gov.au](mailto:brown.jillian.k@edumail.vic.gov.au) W: [www.education.vic.gov.au](http://www.education.vic.gov.au/)

<https://twitter.com/digilearnvic>

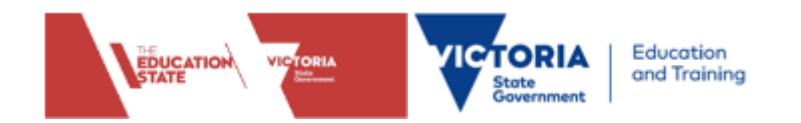

*If you wish to unsubscribe from Digital Learning News, please email [brown.jillian.k@edumail.vic.gov.au](mailto:brown.jillian.k@edumail.vic.gov.au) with 'Unsubscribe' in the subject line*